## Tableau à Fonction - Calcul de la Valeur Manquante Nom:

## **Calculez la valeur manquante du tableau à fonction.**

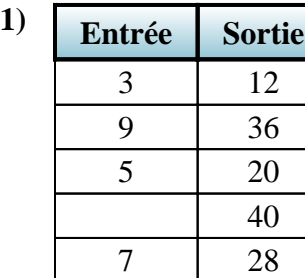

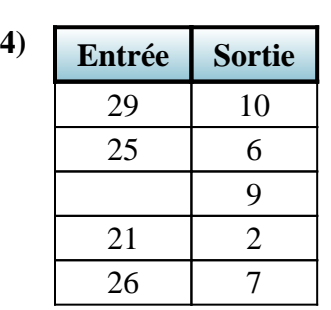

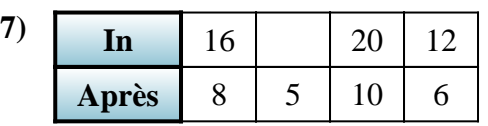

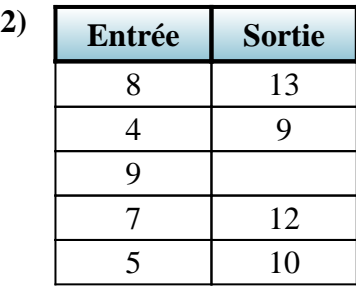

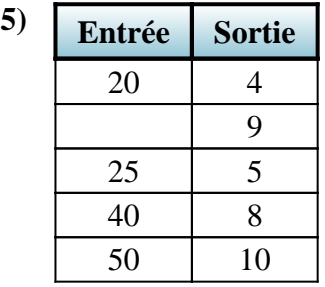

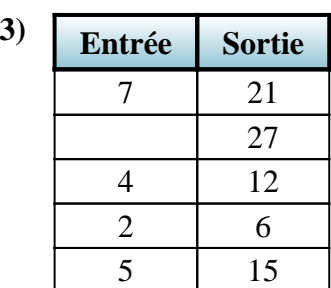

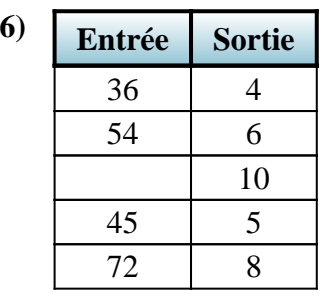

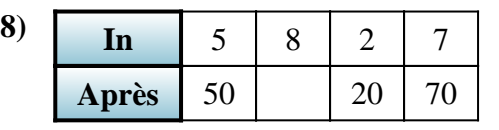

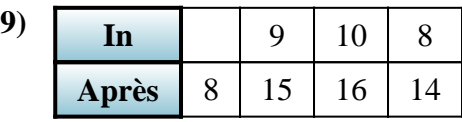

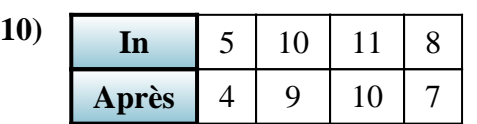

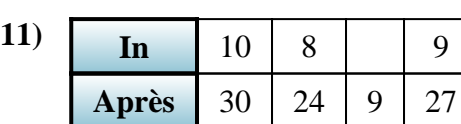

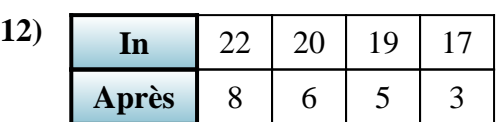

## **Réponses**

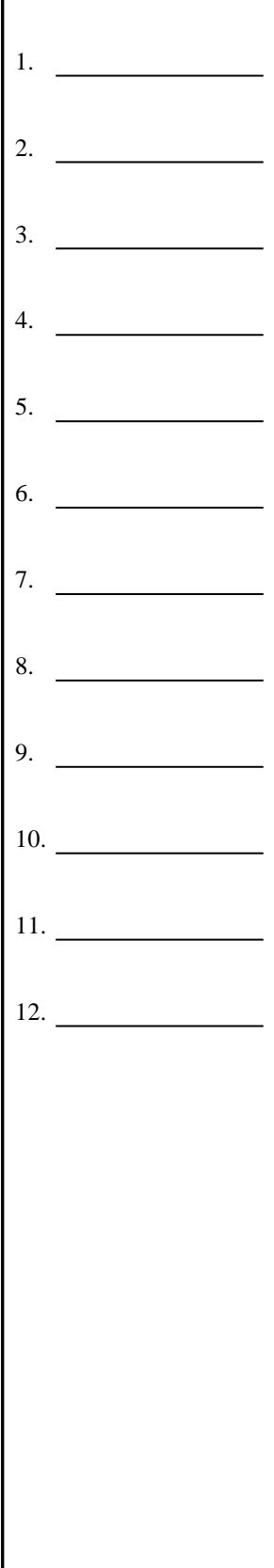

1-10 92 83 75 67 58 50 42 33 25 17  $1-10$  92 83<br>11-12 8 0

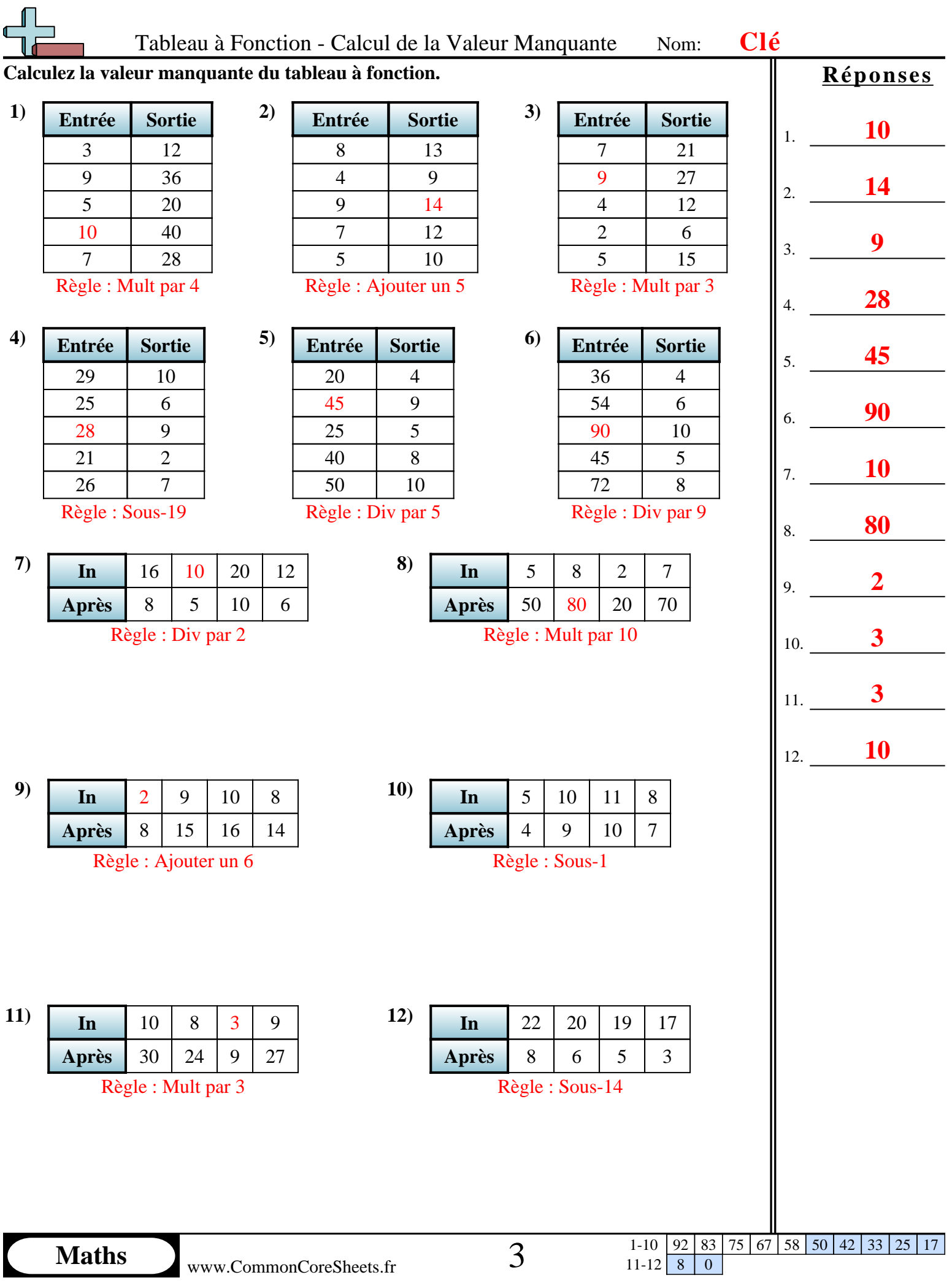

 $\blacksquare$ 

1-10 | 92 | 83 | 75 | 67 | 58 | 50 | 42 | 33 | 25 | 17  $11-12$  8 0